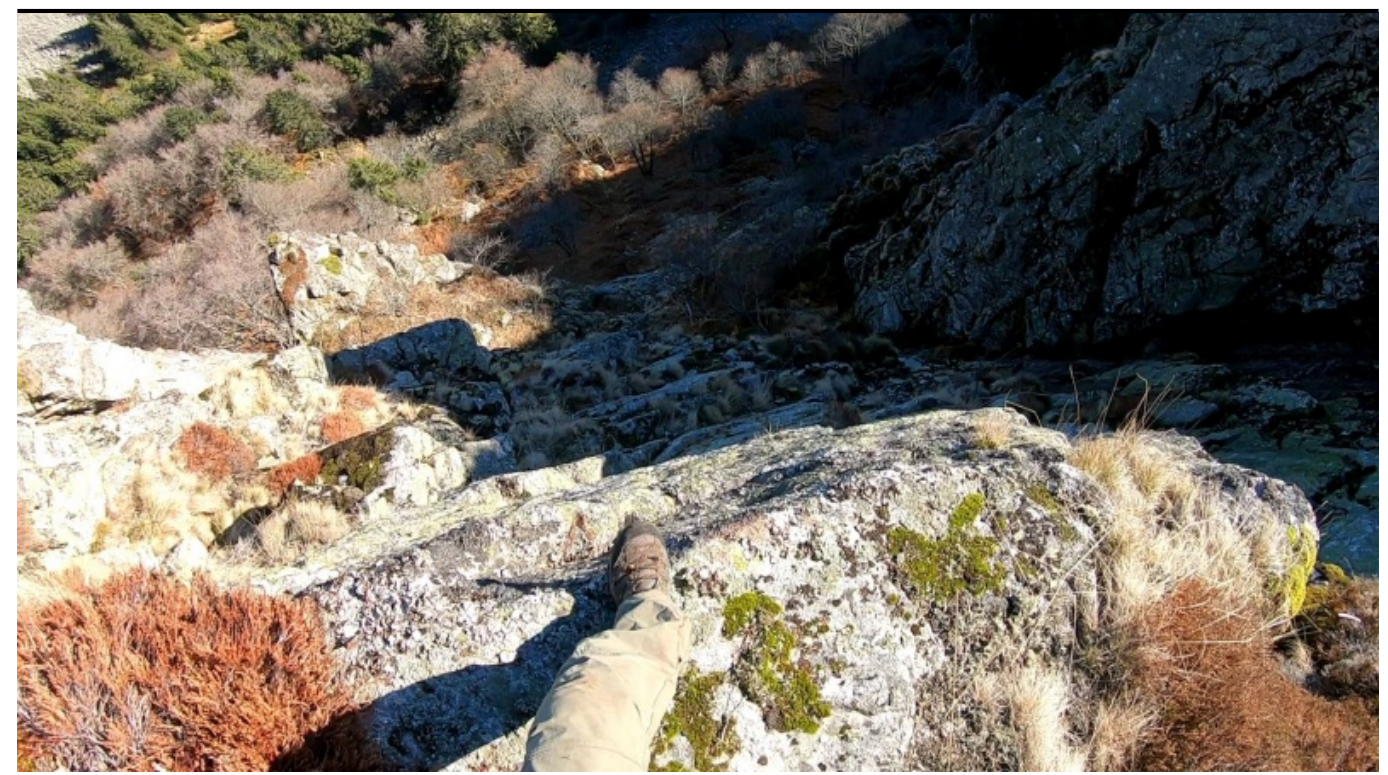

Taille de cet aperçu : [800 × 446 pixels](http://www.base-jump.org/topo/images/thumb/5/53/Exit_The_Piggysher_2.JPG/800px-Exit_The_Piggysher_2.JPG). Autres résolutions : [320 × 179 pixels](http://www.base-jump.org/topo/images/thumb/5/53/Exit_The_Piggysher_2.JPG/320px-Exit_The_Piggysher_2.JPG) | [1 676 × 935 pixels.](http://www.base-jump.org/topo/images/5/53/Exit_The_Piggysher_2.JPG) [Fichier d'origine](http://www.base-jump.org/topo/images/5/53/Exit_The_Piggysher_2.JPG) (1 676 × 935 pixels, taille du fichier : 488 Kio, type MIME : image/jpeg)

## **Historique du fichier**

Cliquer sur une date et heure pour voir le fichier tel qu'il était à ce moment-là.

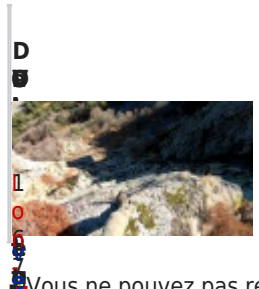

**u r [on](http://www.base-jump.org/topo/images/5/53/Exit_The_Piggysher_2.JPG) at** t<br>Mon 6 M ■ Vous ne pouvez pas remplacer ce fichier.

## **e s r [e](http://www.base-jump.org/topo/index.php?title=Utilisateur:Ion-Mihael&action=edit&redlink=1)[ur](http://www.base-jump.org/topo/images/5/53/Exit_The_Piggysher_2.JPG) e** e l b [r](http://www.base-jump.org/topo/images/5/53/Exit_The_Piggysher_2.JPG) × h **[U](http://www.base-jump.org/topo/index.php?title=Utilisateur:Ion-Mihael&action=edit&redlink=1)tilisation du fichier**

[e](http://www.base-jump.org/topo/images/5/53/Exit_The_Piggysher_2.JPG) 2 9 **a**<br>La pag[e](http://www.base-jump.org/topo/index.php?title=Utilisateur:Ion-Mihael&action=edit&redlink=1) suivante uti[l](http://www.base-jump.org/topo/images/5/53/Exit_The_Piggysher_2.JPG)ise ce fichier :<br>R

## [0](http://www.base-jump.org/topo/images/5/53/Exit_The_Piggysher_2.JPG) [1](http://www.base-jump.org/topo/images/5/53/Exit_The_Piggysher_2.JPG) 5 [d](http://www.base-jump.org/topo/index.php?title=Discussion_utilisateur:Ion-Mihael&action=edit&redlink=1) ■ [The Piggysher](http://www.base-jump.org/topo/index.php?title=The_Piggysher)

**i**

i

[a](http://www.base-jump.org/topo/index.php?title=Utilisateur:Ion-Mihael&action=edit&redlink=1)

(

[i](http://www.base-jump.org/topo/index.php?title=Discussion_utilisateur:Ion-Mihael&action=edit&redlink=1)

(

) [o](http://www.base-jump.org/topo/index.php?title=Discussion_utilisateur:Ion-Mihael&action=edit&redlink=1)

n | [c](http://www.base-jump.org/topo/index.php?title=Sp%C3%A9cial:Contributions/Ion-Mihael) [o](http://www.base-jump.org/topo/index.php?title=Sp%C3%A9cial:Contributions/Ion-Mihael) ē [t](http://www.base-jump.org/topo/index.php?title=Sp%C3%A9cial:Contributions/Ion-Mihael) [r](http://www.base-jump.org/topo/index.php?title=Sp%C3%A9cial:Contributions/Ion-Mihael) [i](http://www.base-jump.org/topo/index.php?title=Sp%C3%A9cial:Contributions/Ion-Mihael) [b](http://www.base-jump.org/topo/index.php?title=Sp%C3%A9cial:Contributions/Ion-Mihael) [u](http://www.base-jump.org/topo/index.php?title=Sp%C3%A9cial:Contributions/Ion-Mihael) [t](http://www.base-jump.org/topo/index.php?title=Sp%C3%A9cial:Contributions/Ion-Mihael) [i](http://www.base-jump.org/topo/index.php?title=Sp%C3%A9cial:Contributions/Ion-Mihael) [o](http://www.base-jump.org/topo/index.php?title=Sp%C3%A9cial:Contributions/Ion-Mihael) [n](http://www.base-jump.org/topo/index.php?title=Sp%C3%A9cial:Contributions/Ion-Mihael) [s](http://www.base-jump.org/topo/index.php?title=Sp%C3%A9cial:Contributions/Ion-Mihael)

I o n - M i h a e l P A Q U

**A u t e u r**

## [8](http://www.base-jump.org/topo/images/5/53/Exit_The_Piggysher_2.JPG) à 4 ដ្ឋ 8 s **[M](http://www.base-jump.org/topo/images/5/53/Exit_The_Piggysher_2.JPG)étadonnées**

g<br>Ge fichier contient des informations supplémentaires, probablement ajoutées par l'appareil photo numérique ou le numériseur [:](http://www.base-jump.org/topo/images/5/53/Exit_The_Piggysher_2.JPG)<br>ذ **Á**tili[s](http://www.base-jump.org/topo/index.php?title=Discussion_utilisateur:Ion-Mihael&action=edit&redlink=1)é pour le créer. Si le fichier a été modifié depuis son état original, certains détails peuvent ne pas refléter entièrement ត្ត o [s](http://www.base-jump.org/topo/index.php?title=Discussion_utilisateur:Ion-Mihael&action=edit&redlink=1) **[l](http://www.base-jump.org/topo/images/5/53/Exit_The_Piggysher_2.JPG)'**[i](http://www.base-jump.org/topo/index.php?title=Discussion_utilisateur:Ion-Mihael&action=edit&redlink=1)mage modifiée.<br>D